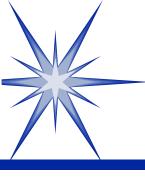

### Introduction to Software Development

by Derek Peacock

# -What is a Computer ?

Electronic
Information
Processing
Machine

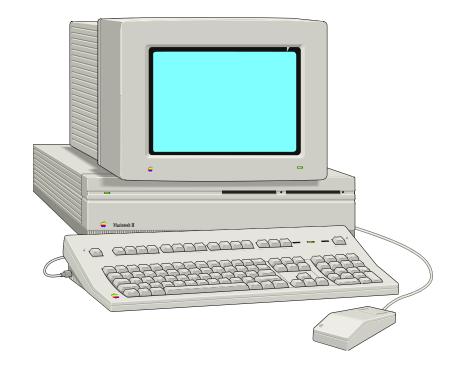

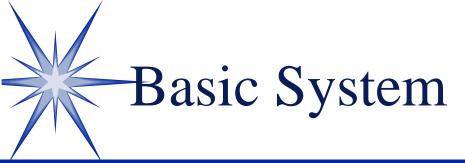

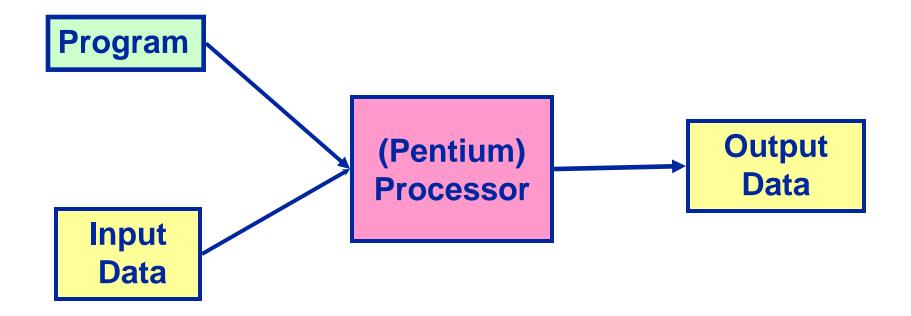

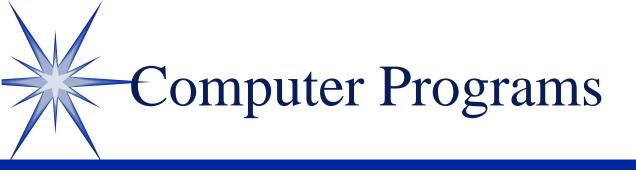

SA sequence of <u>coded instructions</u> fed into a computer to enable it to perform specified operations upon data

**Program = Set of cooperating Classes** 

**Class = Operations and Data** 

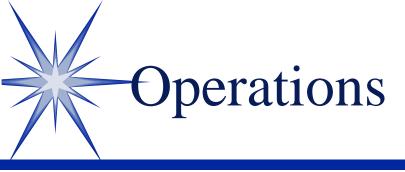

Procedures for the solution to a problem in a finite number of steps

Get the amount in GBP
 Get the exchange rate
 Calculate the amount in Euros
 Display the result in Euros

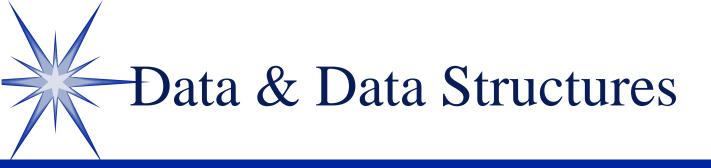

Observations
Facts
Measurements
Attributes
Values
Real or imaginary

Lists
Queues
Stacks
Tables
Records
Trees

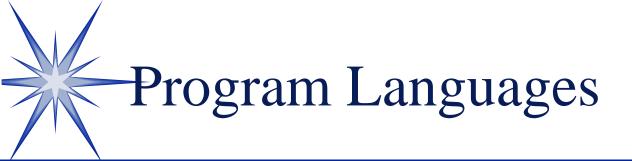

So Machine Code  $\odot C/C++$ **So Visual Basic** 5 Java S Delphi (Pascal) **So COBOL** SQL 20

∞ Assembler  $\odot PL/1$  $\odot ADA$ Small Talk **SNOBOL 55 FORTRAN So LISP** 

-Machine Code (Low Level)

- 0E E8 D9 01
- **0E E8 45 02**
- B8 3E 01 1E
- 50 1E 50 B8
- `Assembler
  LD A, 01
  LD B, 02
  Add A, B

Total Flexibility
Very Fast
Many Instructions
Difficult to read
Difficult to Debug

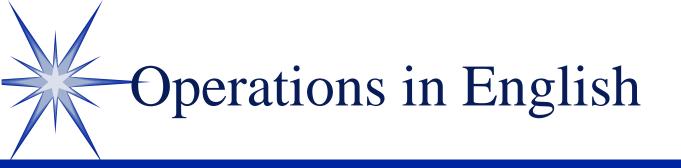

So Work out the equivalent amount in Euros for a given amount in GBP

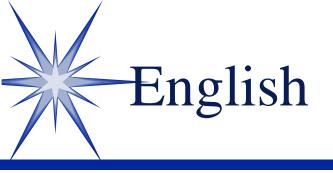

Imprecise
Ambiguous
Very Large Dictionary
Same word can have different meanings
Rules of grammar complex and inconsistent

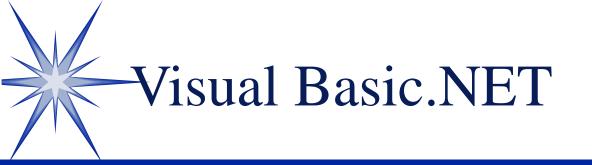

Seasier to Learn
Visual Design
Object Oriented
Microsoft Support
.NET support
Visual Studio

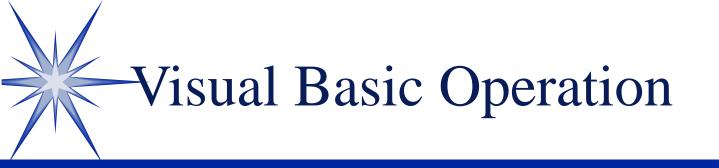

Private sub Calculate\_Euros

- inputAmount = txtInput.Text
  exchangeRate = txtRate.Text
- Euros = inputAmount \* exchangeRate

txtOutputAmount.Text = euros

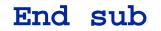

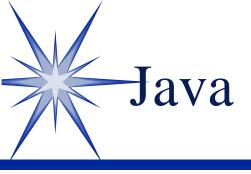

Platform Independent
Not by Microsoft (by Sun)
Object Oriented
Web integration
Visual IDEs
Enterprise Level and Mobile device support

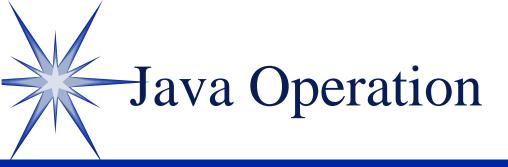

```
private void calculate_Euros()
{
    inputAmount = txtInput.getText()
    exchangeRate = txtRate.getText()
```

Euros = inputAmount \* exchangeRate

txtOutputAmount.setText(euros)

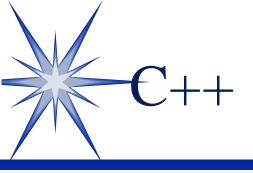

Leading Language
Systems Language
Fast Execution
Object Oriented

```
Main()
{
   scanf("%d", &GBP);
   scanf("%d", &ERate);
   Euros = GBP * ERate
   printf("Euros = ");
   printf("%d", Euros);
}
```

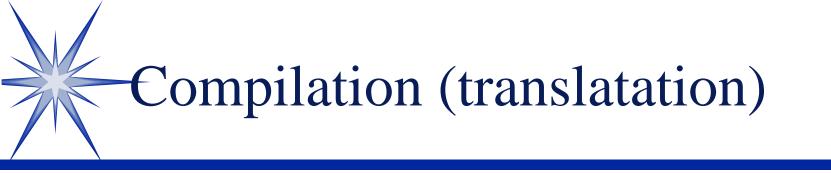

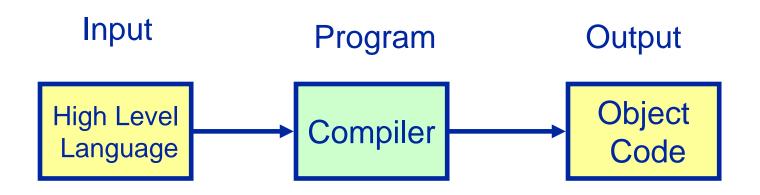

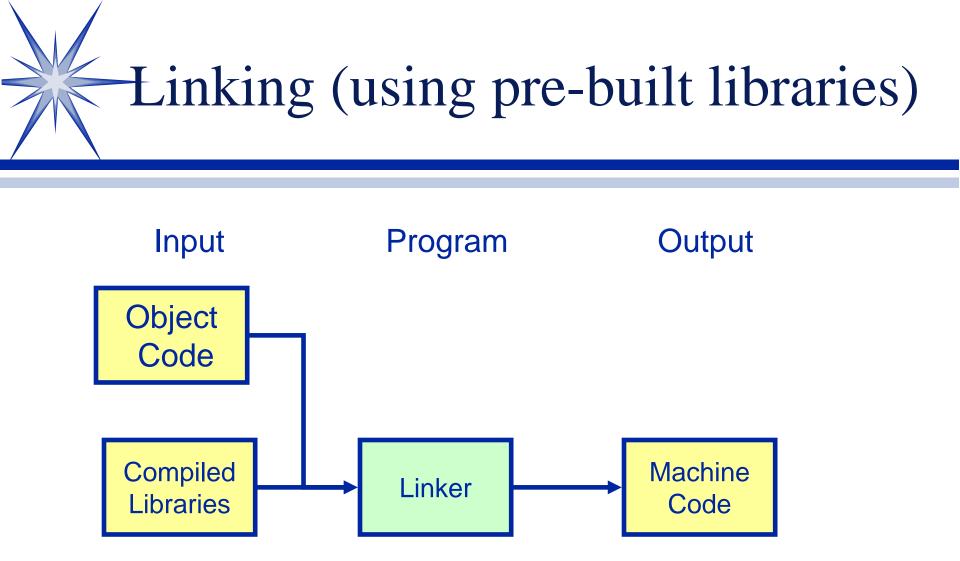

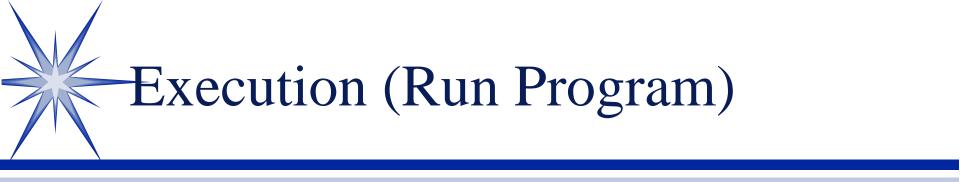

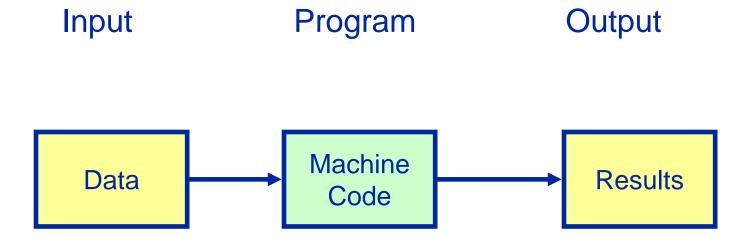

Software Development Life Cycle

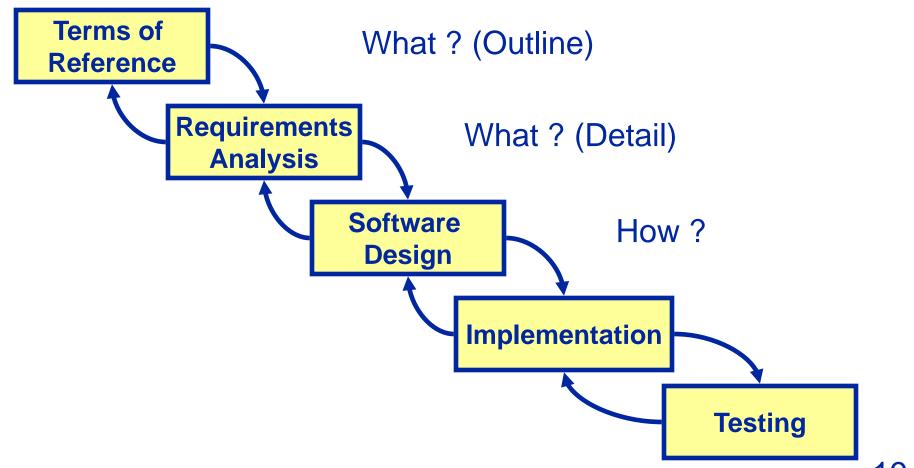

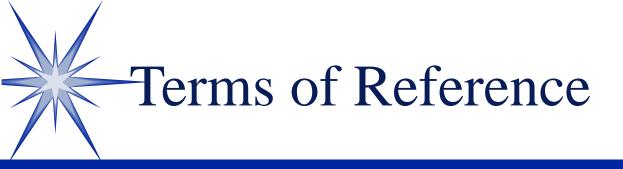

S I need a program that I can use to calculate how many euros I will get for a given amount of British currency.

## -User Requirements

| 🎢 Euros Cal                                                   | culator |           |  |  |
|---------------------------------------------------------------|---------|-----------|--|--|
| Amount £                                                      | 400     | Calculate |  |  |
| Exchange                                                      | 1.50    | Clear     |  |  |
| Amount €                                                      |         | Exit      |  |  |
| Enter an amount in British<br>currency and click on calculate |         |           |  |  |

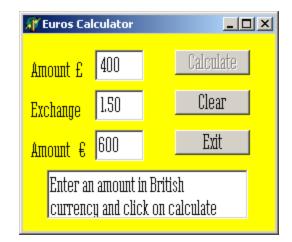

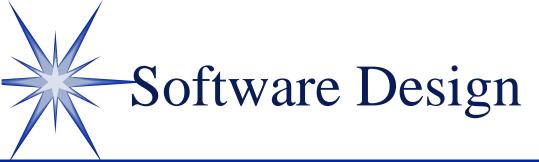

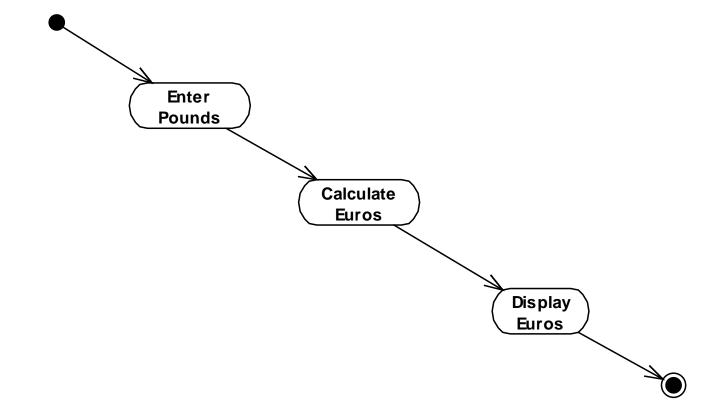

# Implementation

procedure TfrmMain.btnCalculateClick(Sender: TObject);

```
var
```

- pounds : currency;
- euros : currency;
- ERate : Double;

### begin

```
btnCalculate.enabled := false;
btnClear.Enabled := true;
```

```
pounds := strtofloat(edtGBP.Text);
eRate := strtofloat(edtERate.text);
```

```
euros := pounds * ERate;
```

```
edtEuros.Text := floattostr(euros);
```

#### end;

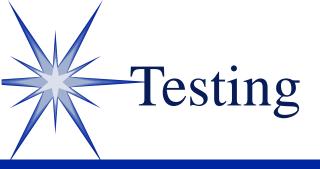

| Function  | Data                      | Expected         | Actual           |
|-----------|---------------------------|------------------|------------------|
| Calculate | GBP = 400<br>Erate = 1.5  | Euros = 600      | Euros = 600      |
| Calculate | GPB =<br>Erate =          | Error<br>Message | Error<br>Message |
| Calculate | GPB = -400<br>Erate = 1.5 | Error<br>Message | Euros = -600     |